要在以太坊跌价时购买,您可以使用以下几种方法:

 交易所购买:您可以在许多加密货币交易所购买以太坊。选择一个可信度高、用 户体验好的交易所,注册并完成身份验证过程。然后根据当前的以太坊价格在交易 所上设置一个购买订单,并等待价格达到您预设的水平时自动购买。

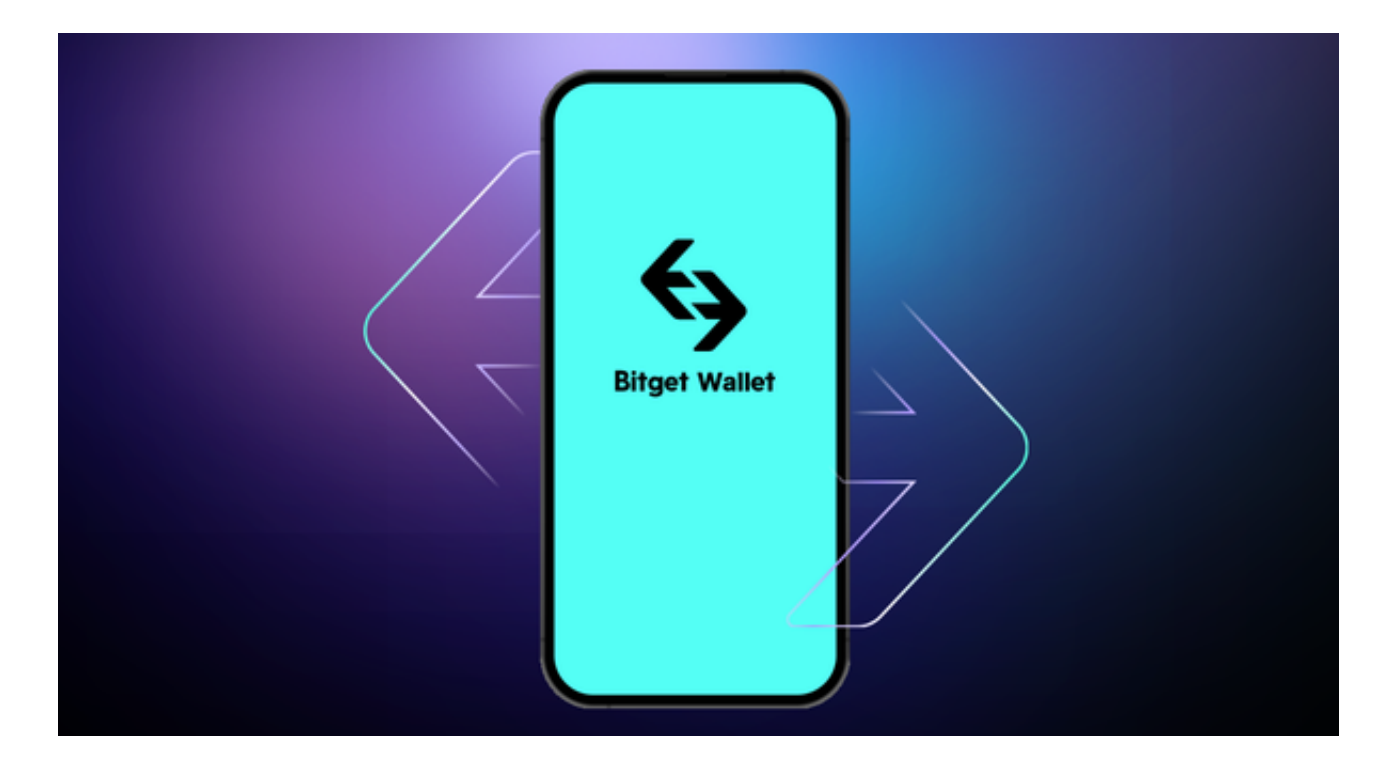

 市价购买:如果您认为以太坊当前价格已经跌到您认为的合适水平,可以使用市 价订单购买。这意味着您愿意以当前市场价格购买以太坊,并将订单提交到交易所 。市价订单将立即与最佳价格匹配,从而确保您能够立即购买到以太坊。

 定投策略:如果您认为以太坊的价格还会进一步下跌,可以使用定投策略。定投 策略是指定期购买一定数量的以太坊,无论当时价格如何。通过定期购买以太坊, 您可以平均购买价格,降低因为价格波动而产生的风险。

 请注意,加密货币市场极具风险,价格波动剧烈。购买时请确保您的投资风险可 控,并谨慎进行自己的调研和分析。

 现在更多投资者会选择在交易所购买以太坊,不仅高效稳定,而且有着很好的安 全性。比如BG交易所。Bitget交易所平台先后重磅增设可闪电开仓、止盈止损等功 能,为使用者提供良好的交易体验环境,获得广大使用者的好评,并有以下优势:

Bitget交易所平台的产品、系统、运行技术都是自主研发,包括安全防护,都是最

先进、最前端的设备,在平台上合同的交易系统稳定,不停机,不插针。

Bitget交易所是率先推出行业首家拥有正反向合约的平台,也是虚拟币种最全的交 易所平台。依靠着平台这一点优势,使许多使用者成为忠实粉丝, "一键跟单"的 功能让众多用户对Bitget交易所爱不释手。

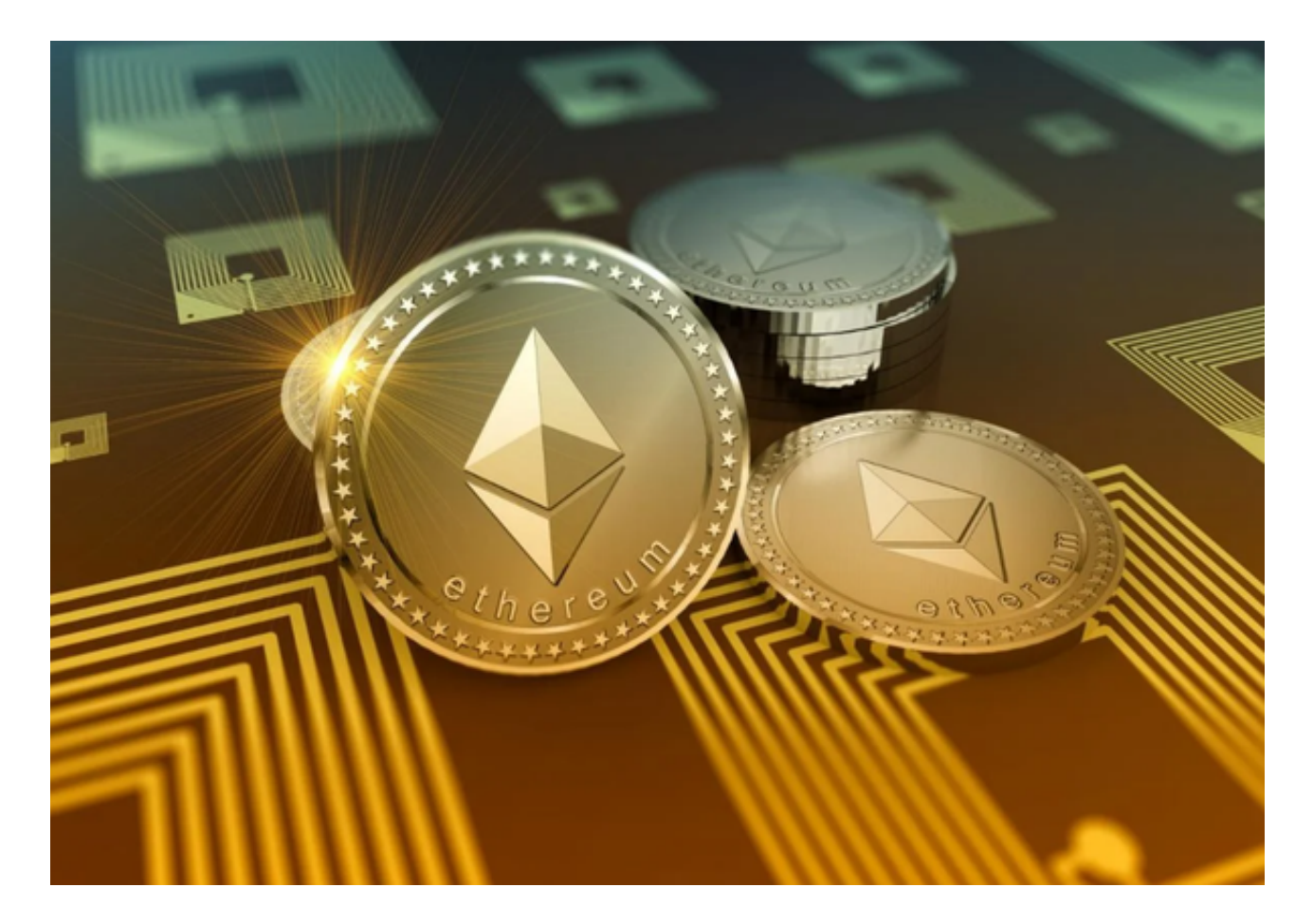

 对于投资者来说,在手机上Bitget新版本APP即可,使用您的手机浏览器打开Bitg et官方网站,在页面底部可以找到APP下载区域,或者直接在搜索引擎中搜索 "bitget app下载" 也能找到下载链接。点击"APP下载"按钮,即可跳转到Bitg et手机App下载页面。在下载页面上您可以选择下载IOS或者Android版本,下载 完成之后,您可以点击"打开"并按照提示进行安装,打开应用程序,按照指示进 行注册或登录,此时,您就可以开始在Bitget的手机App上交易加密货币。